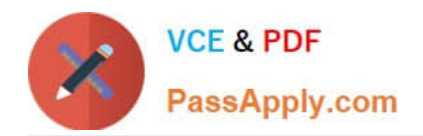

# **ACMP\_6.4Q&As**

Aruba Certified Mobility Professional 6.4

## **Pass Aruba ACMP\_6.4 Exam with 100% Guarantee**

Free Download Real Questions & Answers **PDF** and **VCE** file from:

**https://www.passapply.com/acmp\_6-4.html**

100% Passing Guarantee 100% Money Back Assurance

Following Questions and Answers are all new published by Aruba Official Exam Center

**C** Instant Download After Purchase

**83 100% Money Back Guarantee** 

- 365 Days Free Update
- 800,000+ Satisfied Customers

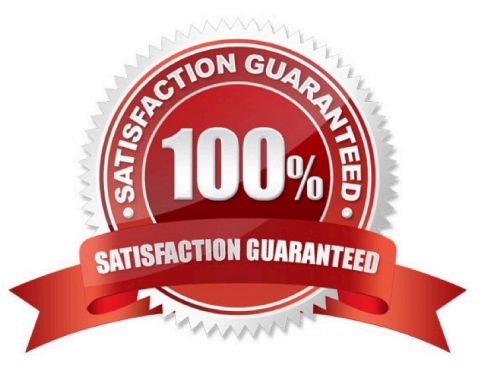

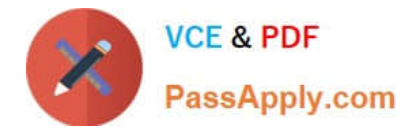

### **QUESTION 1**

#### **Network > All WLAN Controllers**

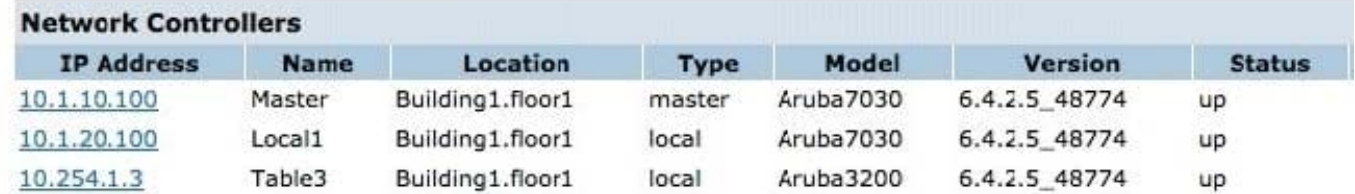

Referring to the above screen capture, on which controller can you modify APs configuration to enable ARM?

- A. Controller 10.1.10.100 only
- B. Controller 10.1.20.100 and 10.254.1.3 only
- C. All three Controllers
- D. None of the Controllers
- E. On Controllers where ARM is enabled

Correct Answer: A

#### **QUESTION 2**

A Remote AP provisioned with an SSID in "Bridged" forwarding mode has which one of the following characteristics?

- A. The client obtains its IP address from the controller.
- B. The client\\'s default gateway must be the controller.
- C. The client traffic is forwarded through a GRE tunnel to the controller.
- D. The client\\'s default gateway may be the Access Point or a local gateway.
- E. The client\\'s authentication must be 802.1X.

Correct Answer: D

#### **QUESTION 3**

Which of the statements below are TRUE regarding ARM\\'s Spectrum Load Balancing feature? (Choose two)

- A. Available only on 5GHz radios
- B. Disabled by default

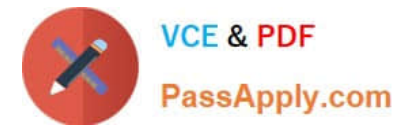

- C. Balances client load across available channels/APs
- D. Enabled by default
- E. Available only on 2.4GHz radios

Correct Answer: BC

#### **QUESTION 4**

An Aruba controller can be accessed with which CLI based remote access methods?(Choose two)

A. RSH

- B. Telnet
- C. SSH
- D. SFTP
- E. SCP

Correct Answer: BC

### **QUESTION 5**

Where should mobility domains be enabled in a network with 1 master, 1 backup master and 5 local controllers?

- A. Only on the master controller
- B. All the local controllers in the network
- C. All the controllers where the client is allowed to roam
- D. Master and backup master
- E. Only on the backup master

Correct Answer: C

[ACMP\\_6.4 PDF Dumps](https://www.passapply.com/acmp_6-4.html) [ACMP\\_6.4 Practice Test](https://www.passapply.com/acmp_6-4.html) [ACMP\\_6.4 Braindumps](https://www.passapply.com/acmp_6-4.html)